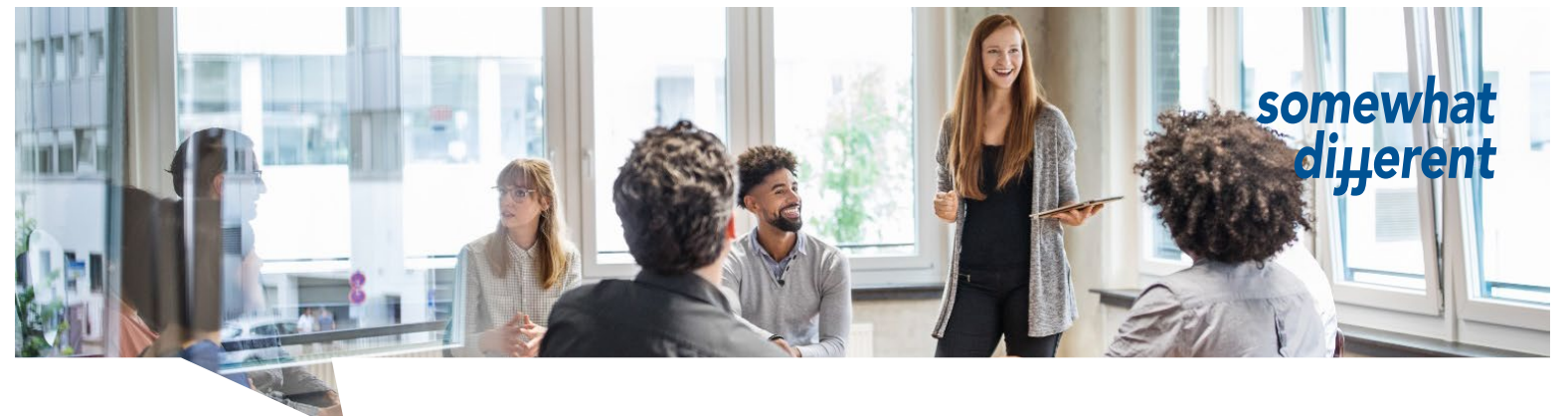

We connect innovators

## How to create a great hr I equarium site

3

Just follow our four recommendations to ensure your success on hr I equarium:

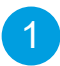

#### Follow the AIDA principle

The AIDA model is an easy-to-follow method to transform a prospect into a customer.

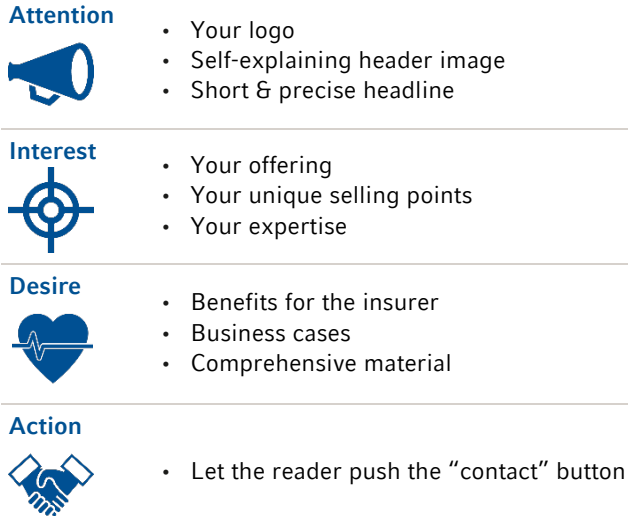

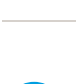

2

### Generate reader-friendly content

The core of a good site is well-structured and comprehensible content:

- Use  $500 1000$  words.
- Use multiple short text blocks instead of long ones.
- Make use of formatting options such as numbered and bulleted lists.
- Use the content section element for structuring.
- Pay attention to correct spelling and check your links.

Multimedia features make your site more appealing, more intuitive and easier to get your message across.

Use your individual header image.

Use multimedia features

- Upload your own logo and a profile image (find it under "Edit my profile").
- Add videos and images (use the image/video slider element).
- Add presentations, research papers or studies (use the document preview element).
- Add links to manuals, tools and demos.

#### Create business cases 4

Business cases help insurers understand how your solution can be applied in practice.

- Add your own business case(s) and their different application scenarios to help insurers understand how they can grow their business with your solution.
- Come up with joint business cases if you cooperate with other vendors.

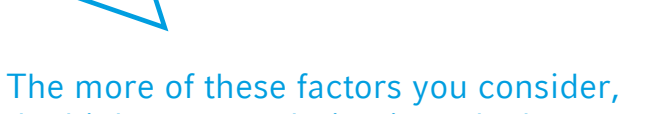

the higher your solution is ranked resulting in increased attention.

# hannover re